$\overline{\phantom{a}}$ 

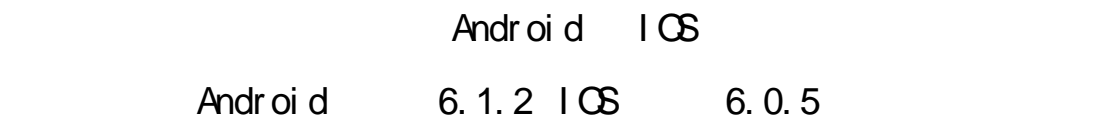

and App

 $\Delta$ pp  $\Delta$ 

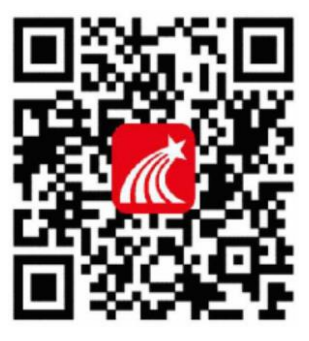

安装 App

Android

 $\log_{10}$ 

 $\mathsf{App}$ 

 $\overline{APP}$ 

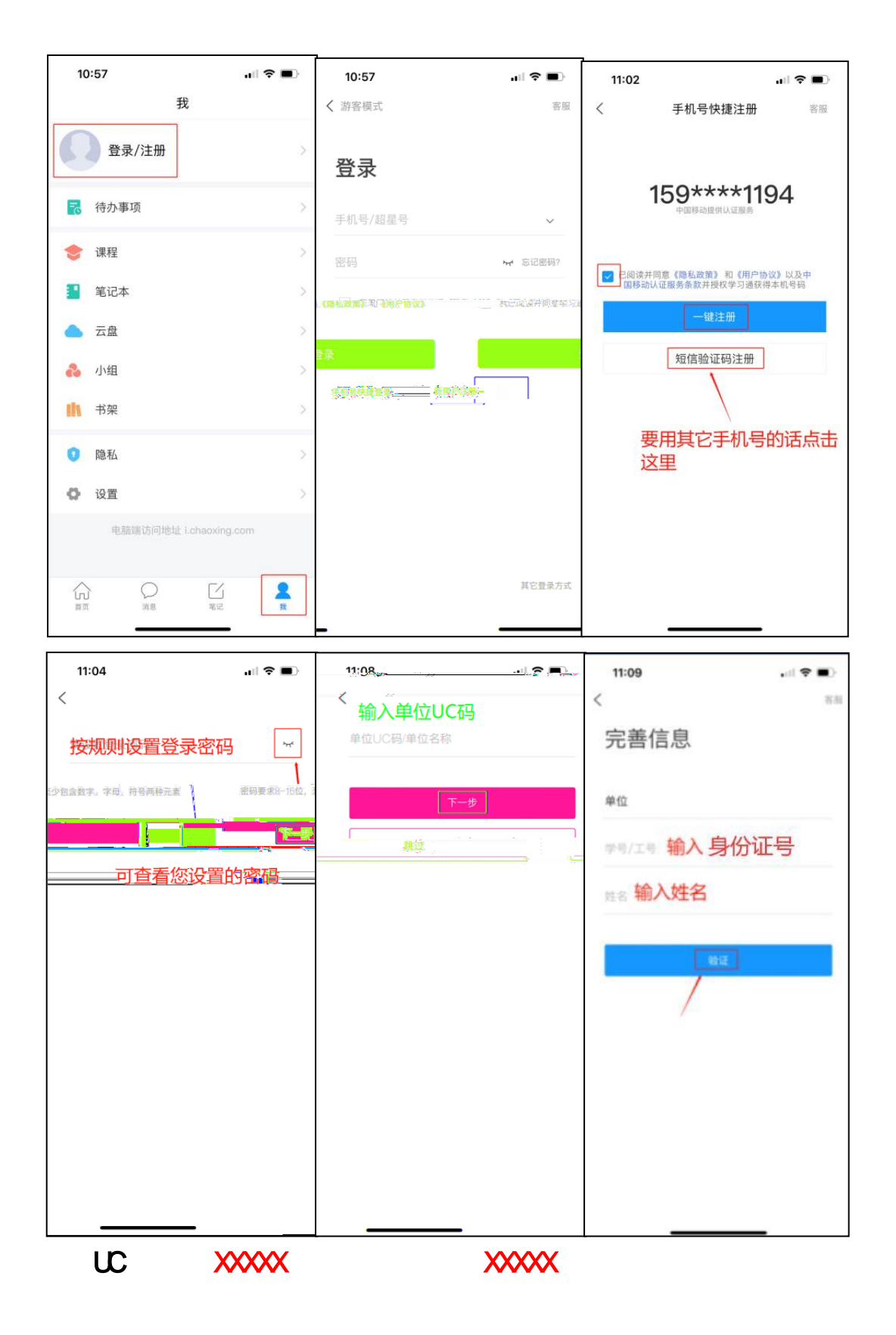

 $\Gamma$  , and  $\Gamma$  , and  $\Gamma$  , and  $\Gamma$  , and  $\Gamma$  , and  $\Gamma$  , and  $\Gamma$  , and  $\Gamma$ 

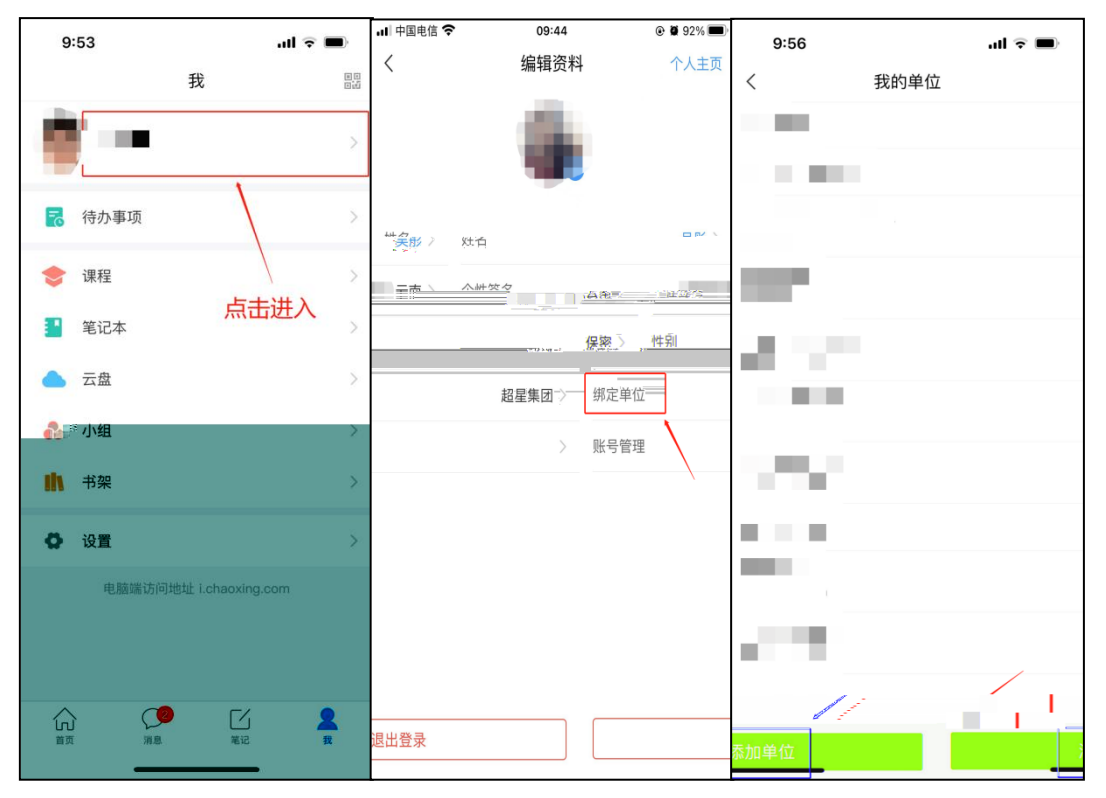

UC XXXXXXX

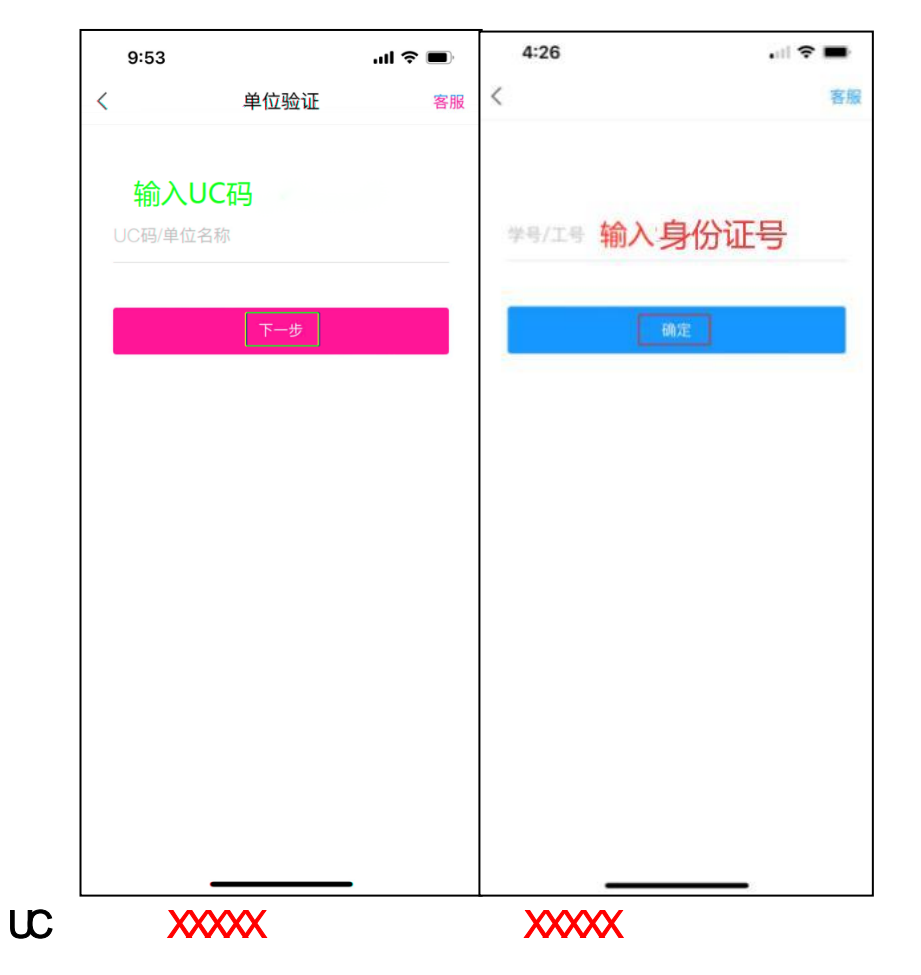

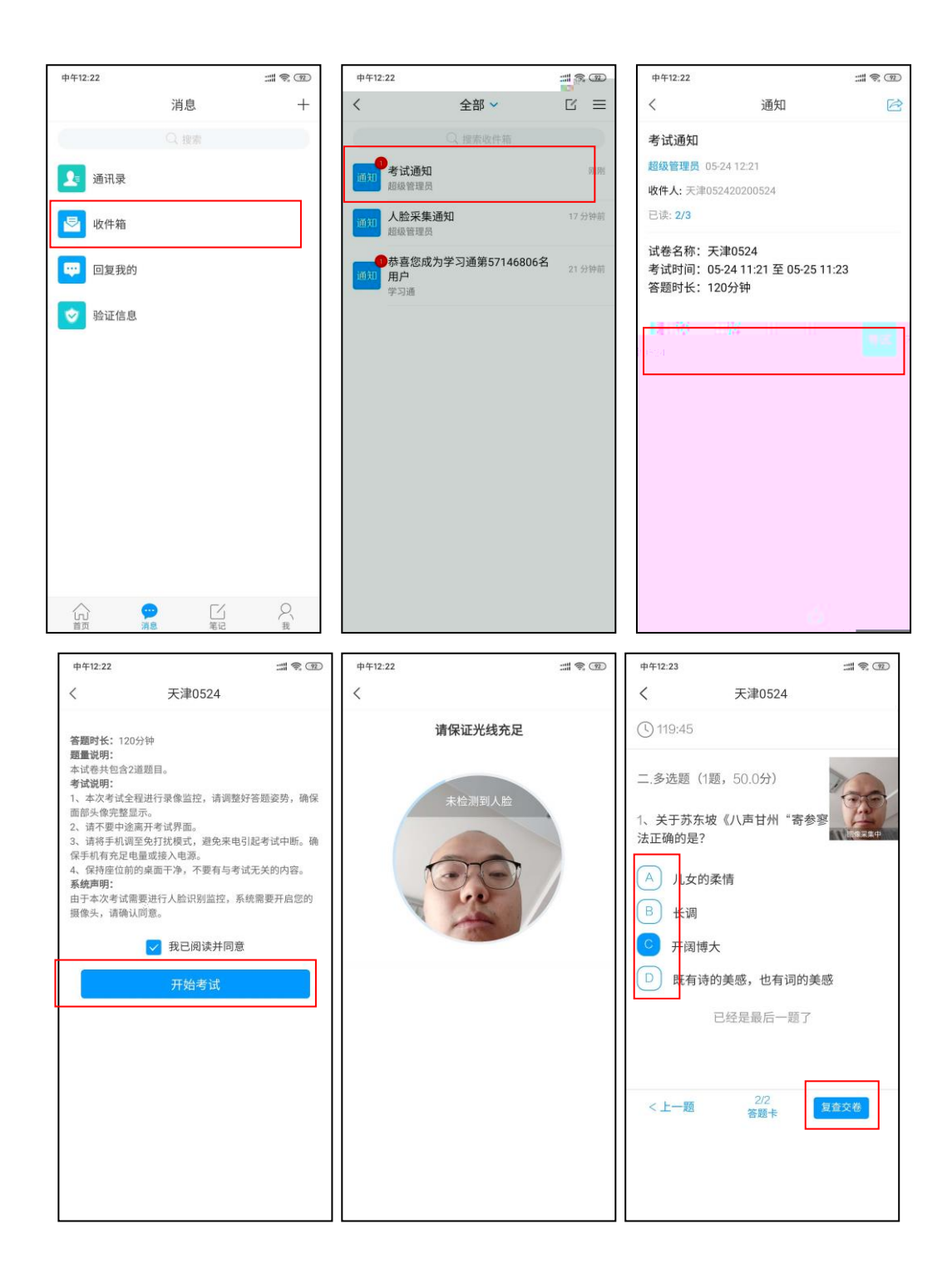

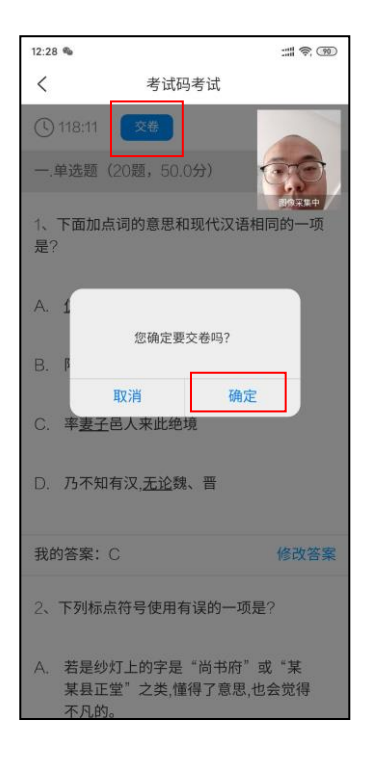

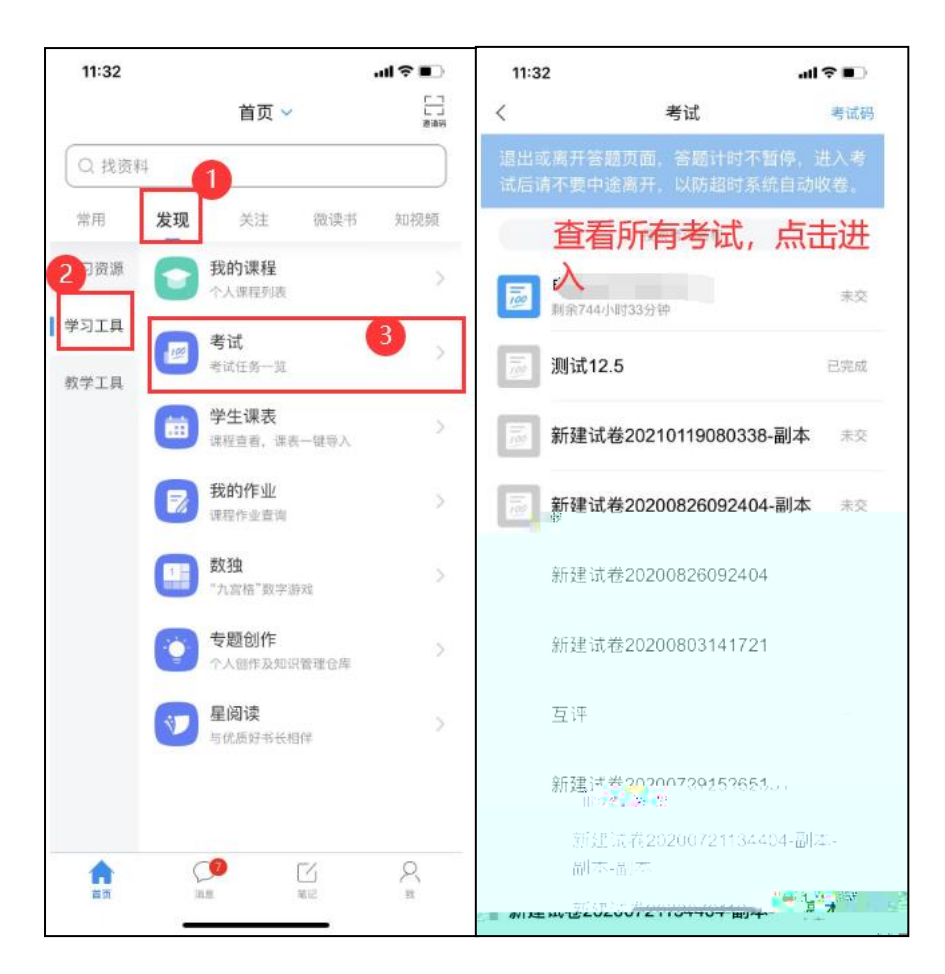

1.  $\blacksquare$  $2.$ 

 $3.$ 

 $4.$ 

 $5.$ 

 $\Delta$ pp  $\Box$ 

6. vivo

试。处理方式:小米手机,卸载小米画报;vivo 手机,更新系统后

 $7.$ 

 $8.$ 

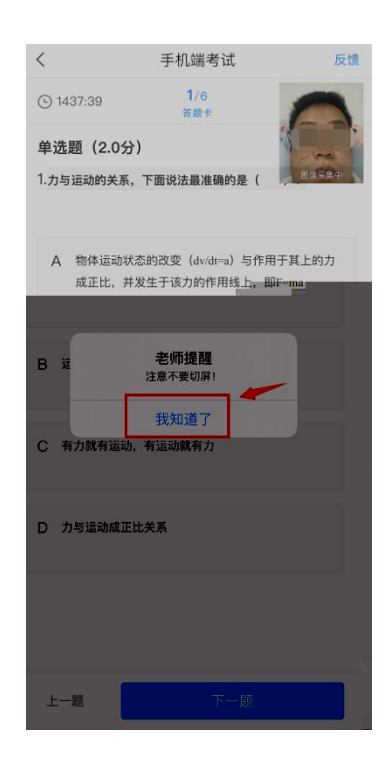

 $9.$